## *Errata and Clarifications Digital Image Processing Using MATLAB 2nd Edition*

Gonzalez, Woods, and Eddins Gatesmark Publishing © 2009

## June 14, 2010

## **CORRECTIONS FOR WESTERN VERSION**

NOTE: Some or all of these corrections may have been implemented in your book, depending on which printing you have.

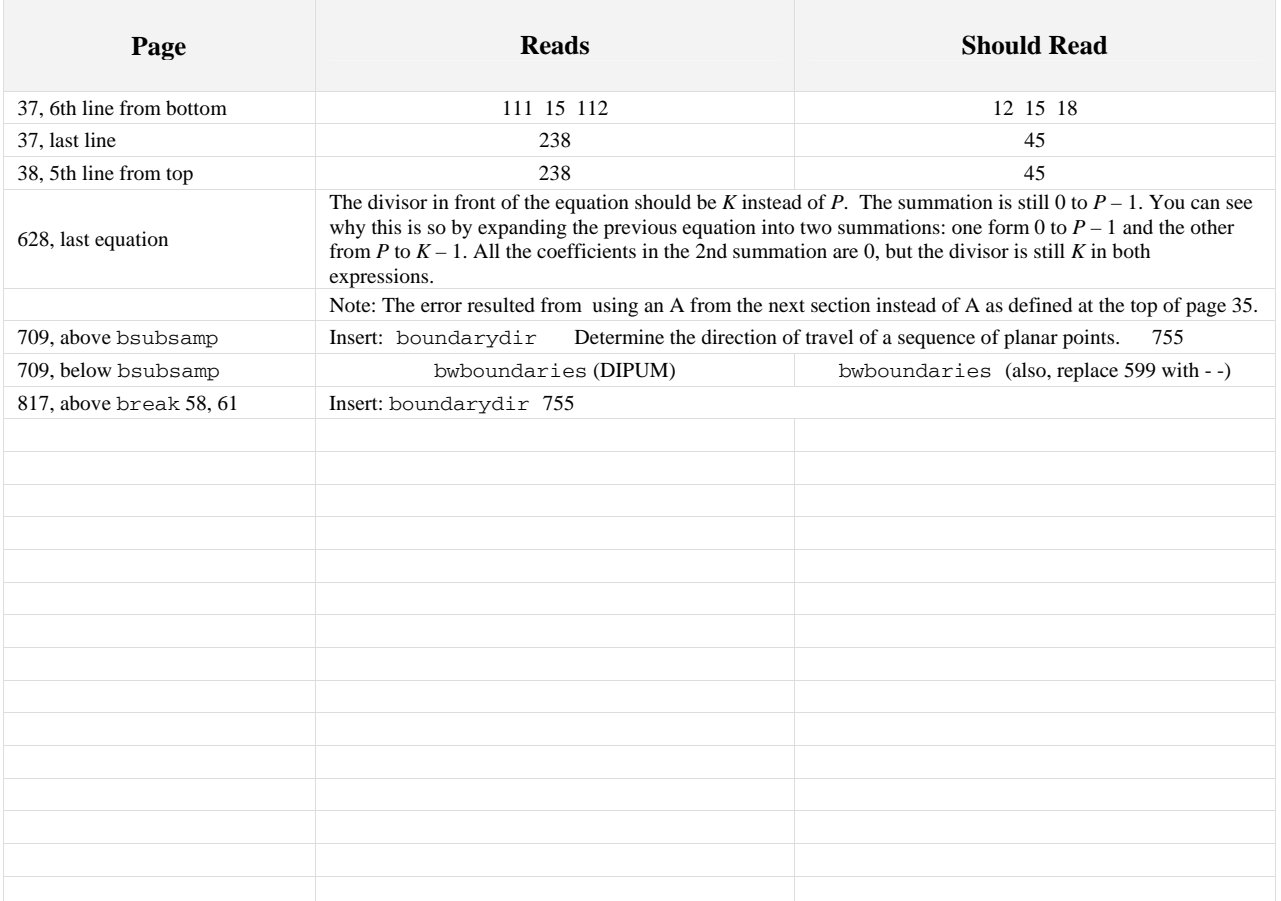

Gonzalez/Woods/Eddins *Digital Image Processing Using MATLAB, 2E*  Errata Sheet Page 2 of 2 14 June, 2010

r.

## **CLARIFICATIONS**

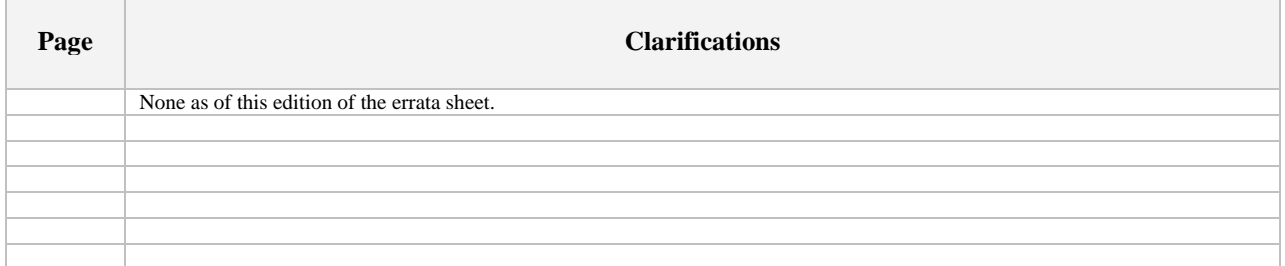